# **[Cuisson des betteraves au](https://sport-et-regime.com/cuisson-des-betteraves-au-cookeo-2/) [cookeo](https://sport-et-regime.com/cuisson-des-betteraves-au-cookeo-2/)**

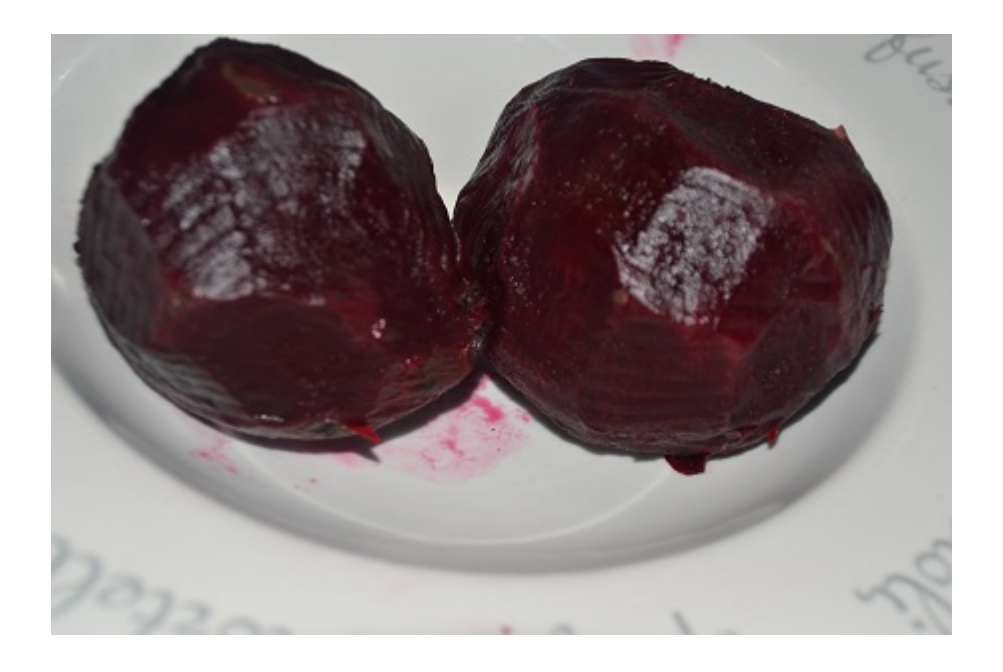

#### **Cuisson des betteraves au cookeo**

Découvrez dans cette vidéo comment faire cuire des betteraves

## **[Cuisson courgettes au cookeo](https://sport-et-regime.com/cuisson-courgettes-cookeo-video/) [vidéo](https://sport-et-regime.com/cuisson-courgettes-cookeo-video/)**

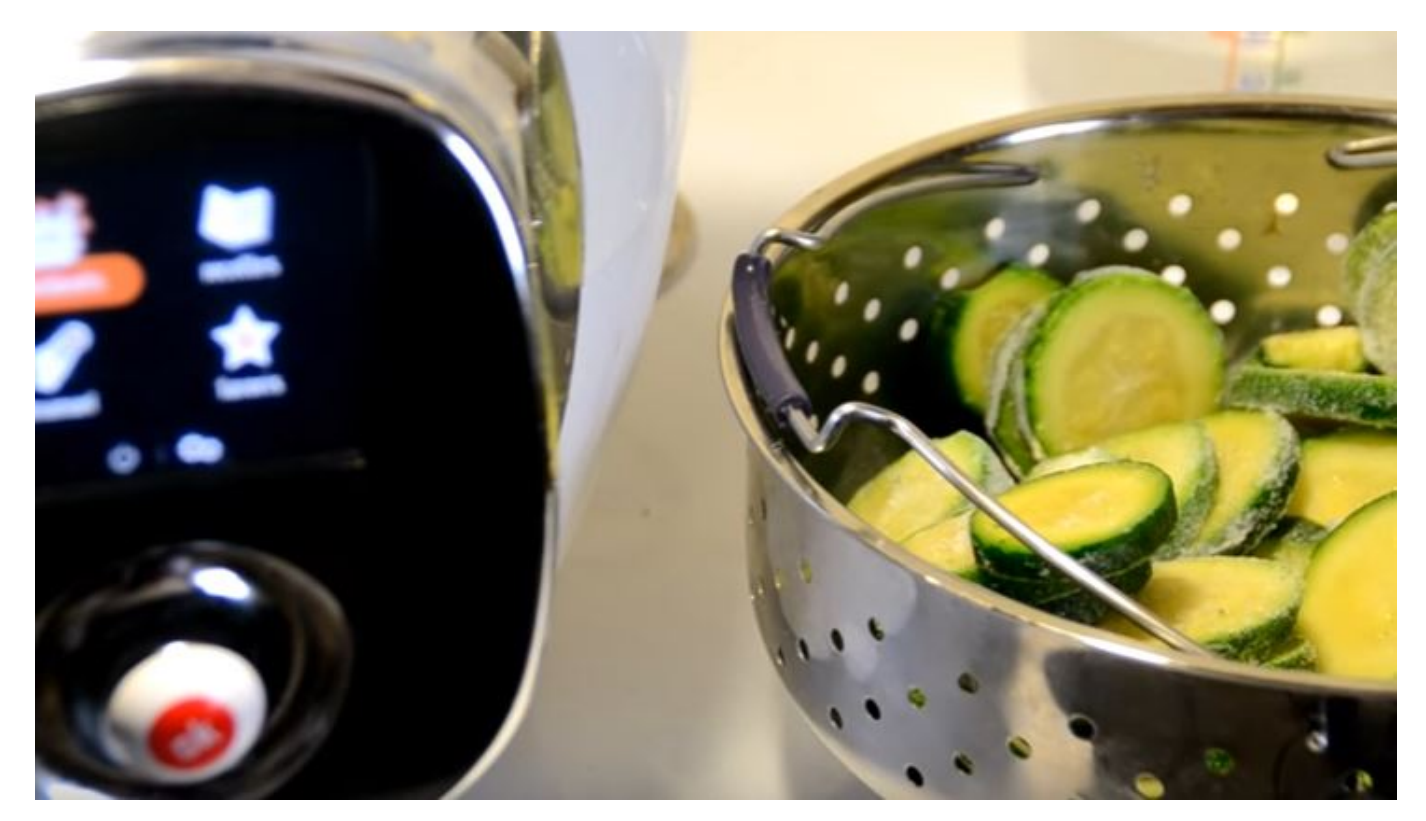

### **Cuisson courgettes au cookeo vidéo**

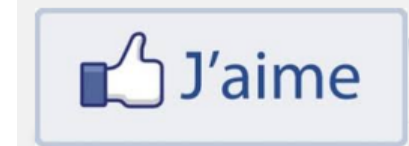

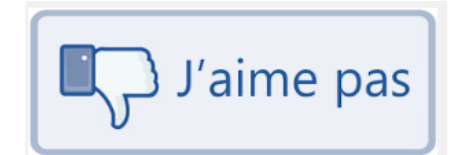

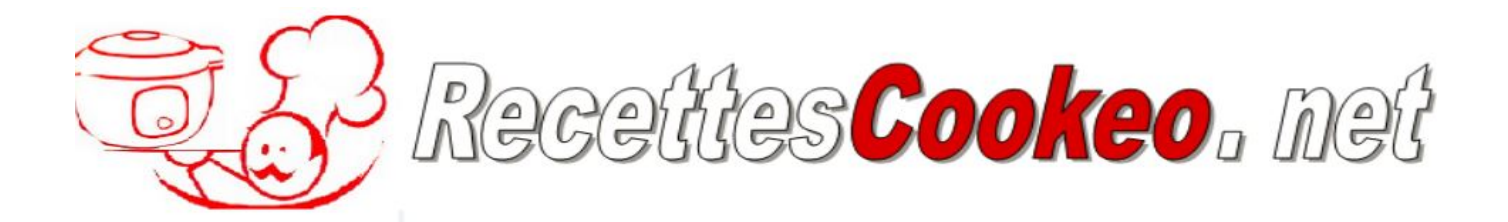

# **[Quelle cuisson cookeo riz](https://sport-et-regime.com/cuisson-cookeo-riz-basmati/) [Basmati ?](https://sport-et-regime.com/cuisson-cookeo-riz-basmati/)**

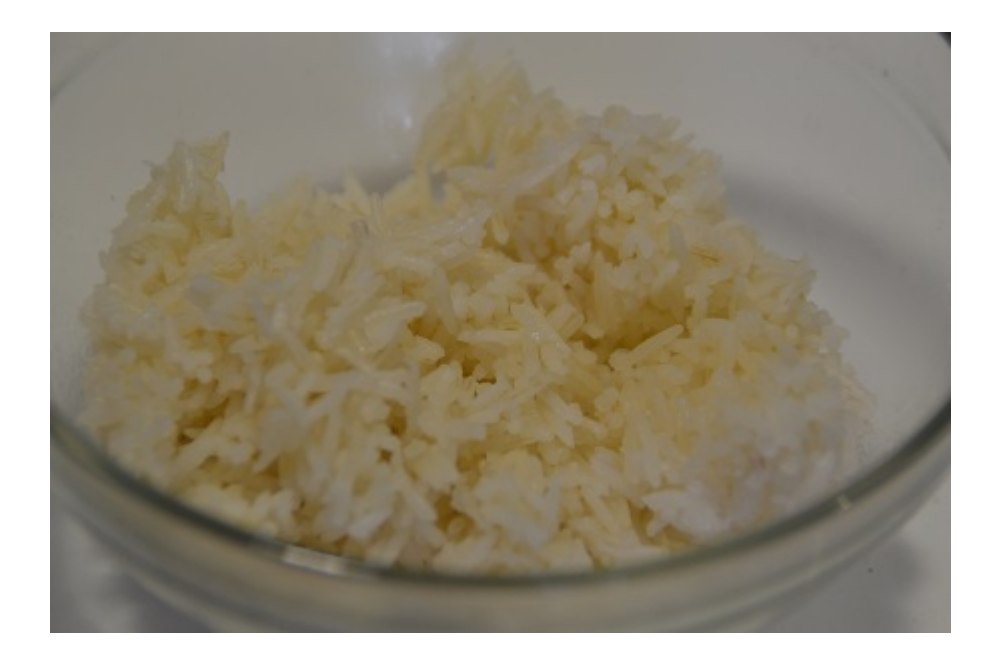

### **Quelle cuisson cookeo riz Basmati ?**

Quand on débute avec le cookeo, on ne maîtrise pas toujours tout et parfois c'est un peu l'angoisse. Mais rassurez vous tout cela devrait renter dans l'ordre à force de manipulation. Souvent le plus gros problème rencontré se situe au niveau de la cuisson des pâtes ou du riz. On maitrise mal les temps de cuisson et le niveau d'eau.

Pour ma part j'adopte la solution suivante quand je fais cuire le riz seul:

Je prends le temps de cuisson indiqué sur le paquet de pâtes ou de riz et je divise en 2 pour programmer en cuisson rapide ou sous pression et je recouvre d'eau (minimum 200 ml )

Quand je fais cuire le riz avec d'autres ingrédients (volaille, poulet, poisson) je me cale pour le temps de cuisson sur le temps de cuisson du riz ou de pâtes. Je prends également le temps indiqué sur le paquet et je divise en 2 pour la programmation.

Alors vous pouvez voir la vidéo comment s'effectue la cuisson cookeo riz basmati (le principe est le même pour tous les riz).

Des questions n'hésitez pas .

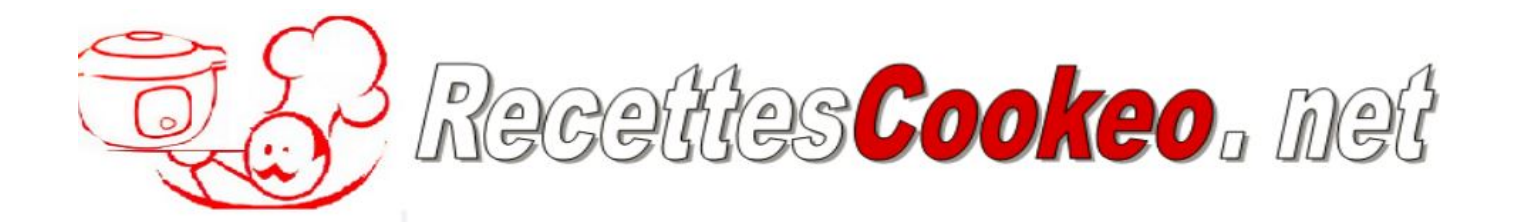

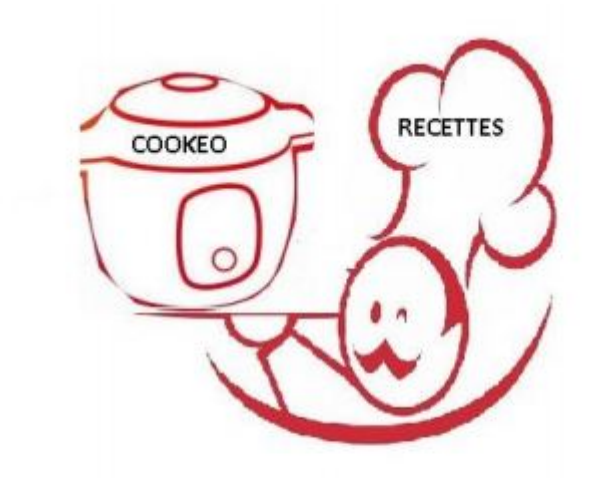

### **1000 RECETTES COOKEO**